#### **PHP (HyperText Preprocessor)**

### **บทนํา**

 PHP (Hypertext Preprocessor) เปน server side scripting language ซึ่งมีโครงสรางของภาษาคลาย C , Java และ Perl ถูกคิดคนขึ้นโดยนาย Rasmus Lerdorf ซึ่งจุดประสงคของเขาเพื่อที่จะสราง code ที่ซับซอนใสเขาไปใน HTML ให ไดการเขียน php script นั้นไมจําเปนตองประกาศตัวแปรกอนการใชงาน นอกจากนั้น PHP ยังรองรับการเขียนโปรแกรม แบบ Object-Oriented ไดอีกดวยในปจจุบัน PHP จึงกลายเปน scripting language ที่ไดรับความนิยมและมีความสามารถ สูงภาษาหนึ่ง

PHP เป็น scripting language ที่ถูกสร้างขึ้นมาสำหรับงานด้าน Web Application ซึ่งมีความสามารถด้าน Database เปนความสามารถหลักและไดรับการยอมรับวา เปน Web Application language ที่มีความเร็วสูงที่สุด มี ประสิทธิภาพมากที่สุดและพัฒนาไดงายที่สุดภาษาหนึ่ง เนื่องจาก PHP มี build-in function ใหนักพัฒนาโปรแกรม เลือกใชเปนจํานวนมากในปจจุบัน PHP ไดพัฒนาถึง Version 4

# ประวัติของ PHP

- Conceived in fall of 1994 to track people looking at his online resume.
- PHP Version 1 in spring 1995
- PHP Version 2 1995-1997
- PHP Version 3 1997-now
- PHP Version 4 Q4 1999

#### ผูพัฒนา

- Zeev Suraski and Andi Gutmans in Israel
- Shane Caraveo in Florida
- Stig Bakken in Norway
- Andrey Zmievski in Nebraska
- Sascha Schumann in Dortmund, Germany
- Thies C. Arntzen in Hamburg, Germany
- Jim Winstead in Los Angeles
- Rasmus Lerdorf in North Carolina

# **ไวยากรณ (SYNTAX) ของ PHP**

# **1. การเขียนโปรแกรม PHP รวมกับ HTML**

การเขียนโปรแกรมในภาษา PHP นั้น จะต้องเขียนลงไปใน file HTML (หรือว่า file PHP) ที่ต้องการให้แสดงผล และเนื่องจาก PHP เป็น server-side script จึงทำให้ browser ไม่สามารถเห็น PHP code ได้ มีเพียง web server ที่เห็นและ ทําการประมวลผล PHP code กอนขอมูลจะไปแสดงผลที่ web server สามารถแยกแยะระหวาง PHP code และ HTML code ไดจึงตองมีการกําหนดขอบเขตวา สวนไหนคือสวนของ HTML และสวนไหนคือสวนของ PHP ซึ่ง PHP มี tag พิเศษที่ใช้กำหนดขอบเขตได้ 4 แบบ คือ

• นําหนาดวย "<?" และปดทายดวย "?>" เชน

<? Echo ("this is SGML-style PHP escaping tag") ?>

• นําหนาดวย "<?php" และปดทายดวย "?>" เชน

<? php echo ("this is SGML-style PHP escaping tag") ?>

• นําหนาดวย "<%" และปดทายดวย "%>" เชน

 $\langle\%$  echo ("this is SGML-style PHP escaping tag")%>

• นําหนาดวย "<?script langauge="php">" และปดทายดวย "</script>" เชน

```
<script language="php">
```

```
echo ("This is Standard HTML scripting tag")
```
</script>

ซึ่งใน HTML file เดียวกันนั้น อาจจะใช้ <sub>tag </sub>เหล่านี้ปนกันได้ แต่แนะนำว่า ให้ใช้เพียงแบบเดียว เพราะจะทำให้ง่าย ต่อการเขียน และการค้นหาข้อผิดพลาด นอกจากนั้นยังสามารถแทรก phpcode ใด้ทุกตำแหน่งใน HTML file อีกด้วย ตัวอยางการเขียน PHP script ใน HTML file

<H1>Example1</H1> <P align=center>  $\langle$ ? Print "Hello world"; ?>

ตัวอยางการแสดงผล PHP script ใน HTML file ออกทาง web browser

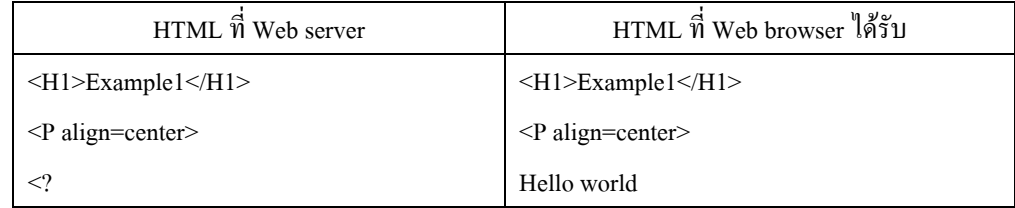

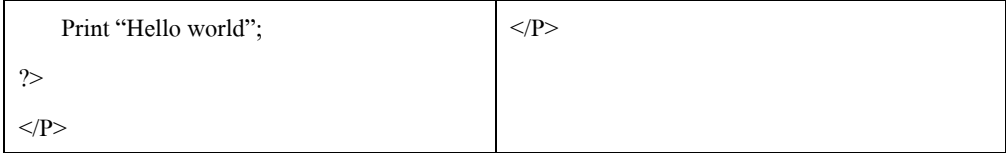

# **2. การเขียน comment**

เพื่อการเขียนชุดคําสั่ง PHP อยางมีประสิทธิภาพ การเขียนคําแนะนํา (comment) ไวในชุดคําสั่งจะทําใหผูอื่น รวมทั้งผูเขียนสามารถเขาใจชุดคําสั่งไดงายขึ้น วิธีการเขียน comment ลงไปใน php code ใชวิธีการเหมือนกับภาษา C และ Perl คือ ใช้สัญลักษณ์ /\* \*/ หรือ // หรือ #

 $\bullet$  /\* (เริ่มต้น comment)

สามารถเขียน comment ไดหลายบรรทัด

\*/ (สิ้นสุด comment)

```
\langle /* This is my first script
              It prints "This is PHP" to Web page 
          */ 
          echo "This is PHP<br/>>br>\n";
?>
```
• // หรือ # เขียน comment ไดเพียงบรรทัดเดียวโดยจะสิ้นสุด comment เมื่อสิ้นสุดบรรทัด

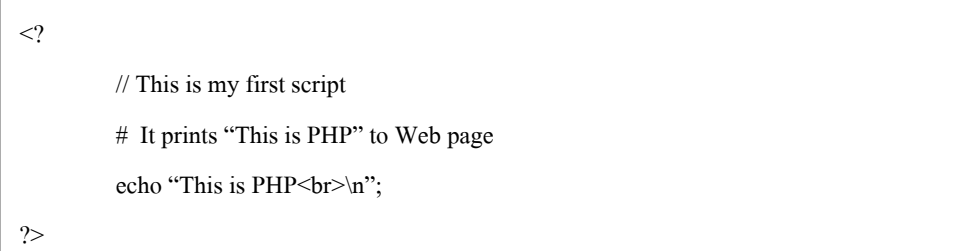

# **3. การแยกคําสั่ง**

ในกรณีที่ตองการเขียนคําสั่งของ php จะตองมีการแยกคําสั่งแตละคําสั่งออกจากกัน ซึ่งจะใชเครื่องหมาย ; หรือ วา semi colon เปนตัวแยกดังตัวอยาง

 $\langle$ ?

```
Echo ("This is the first command");
```

```
Echo ("This is the second command");
```
?>

ซึ่งจะใหผลการทํางานเชนเดียวกับชุดคําสั่งในรูปแบบนี้

<? Echo ("This is the first command"); Echo ("This is the second command"); ?>

ข้อแนะนำคือ ควรจะเขียน 1 คำสั่งต่อ 1 บรรทัด เพราะจะทำให้อ่านง่าย และตรวจสอบ แก้ไขได้ง่าย และขนาด file ที่ใหญ่ หรือยาว ขึ้น ไม่มีผลต่อความเร็วในการทำงานเท่าไรนัก

# **4. ตัวแปร (Variable) และชนิดของตัวแปร (Variable type)**

ภาษา PHP ก็เหมือนกับภาษาโปรแกรมโดยทั่วไปที่จะตองมีตัวแปรเพื่อใชเก็บคา (Value) การกําหนดชื่อของตัว แปรใน PHP จะใช้สัญลักษณ์ \$ นำหน้าชื่อตัวแปร (ชื่อตัวแปรเป็นแบบ case sensitive) เช่น กำหนดค่า 100 ให้กับตัวแปร ชื่อ \$price ต้องเขียนดังนี้

 $\text{6}$  Sprice = 100;

สวนชนิดของตัวแปรในภาษา PHP จะมีตัวแปรทั้งหมด 7 ชนิดคือ

- integer ใชสําหรับเก็บขอมูลชนิดเลขจํานวนเต็ม
- double ใชสําหรับเก็บขอมูลชนิดเลขทศนิยม
- $\bullet$   $\quad$  string ใช้สำหรับเก็บข้อมูลตัวอักษร หรือว่า กลุ่มของตัวอักษร
- array ใชสําหรับเก็บกลุมขอมูล
- object เปนชนิดขอมูลสําหรับการเขียนโปรแกรมแบบ Object Oriented
- pdfdoc ใชเก็บเอกสารในรูปแบบ PDF (ตองเลือกให PHP สนับสนุน PDF ในขณะติดตั้งถึงจะใชได)
- pdfinfo ใชเก็บขอมูลเกี่ยวกับเอกสาร PDF (ตองเลือกให PHP สนับสนุน PDF ในขณะติดตั้งถึงจะใชได)

ในภาษา PHP นั้นไมจําเปนตองประกาศ ชนิดของตัวแปรกอนที่จะใชงานโดย PHP จะตรวจสอบเองวาขอมูลที่ เก็บในตัวแปรนั้น เป็นข้อมูลชนิดใด และก็จะกำหนดชนิดของตัวแปรให้เอง ตัวอย่างเช่น

 $\text{6}$  Sprice = 100;

\$firstName = "Thanya";

\$nickName = "Oh";

\$name = "firstName";

บรรทัดที่ 1 : 100 เป็น integer  $\rightarrow$  \$price เป็นตัวแปรชนิด integer

บรรทัดที่ 2 : Thanya เป็น string เนื่องจากมีสัญลักษณ์ " (double quotation)  $\rightarrow$  \$firstName เป็น string

บรรทัดที่ 3 : Oh เป็น string เนื่องจากมีสัญลักษณ์ ' (single quotation)  $\rightarrow$  \$nickName เป็น string

บรรทัดที่ 4 : ตัวแปร \$name ถูกกำหนดค่าให้เท่ากับ \$firstName  $\rightarrow$  ชนิดของตัวแปร \$name เหมือนกับ \$ firstName คือ เปน string นั่นเอง

# ขอสังเกต

การเขียน \$name = "\$firstname" จะไดคา \$name = "Thanya" เนื่องจากตัวแปรที่อยูภายใตเครื่องหมาย " จะถูก ประมวลผลก่อนนำไปใช้

แต่การเขียน \$name = '\$firstname' จะได้ค่า \$name = '\$firstname' เนื่องจากตัวแปรที่อย่ภายใต้เครื่องหมาย ' จะไม่ถูกประมวลผลก่อนนำไปใช้

## **5. ตัวแปร Array**

เปนตัวแปรที่ใชเก็บกลุมคาของขอมูล ("series or collection of things") เชน การเก็บชุดคาของสีตางๆ ไวในตัว แปรเดียวกัน คือการเก็บค่า scalar หลายๆ ค่าไว้ด้วยกัน ("blue","yellow","red",etc.) ตัวแปรที่สามารถเก็บชดข้อมล scalar ไว้รวมกันได้ จะถูกเรียกว่า array

ตัวแปร array ใน PHP เปนไดทั้ง indexed array และ associative array

# **5.1 indexed array**

การกําหนดคาให array สามารถใช array() function ดังนี้

\$colors=array("blue","yellow","brown"); //สำหรับสร้างตัวแปร array ที่ทราบค่าอยู่แล้ว

(หรือ  $\text{Scolors} = \text{array}()$ ; // สำหรับสร้างตัวแปร  $\arctan \theta$ ขึ้งไม่ทราบค่า)

การกําหนดคาให array แบบธรรมดาสามารถทําไดดังนี้

 $\footnotesize \bullet$ Scolors[] ="green" ; //ใช้กำหนดค่าให้กับตัวแปร array ที่ชื่อ  $\footnotesize \bullet$ Scolors

ในขณะนี้ คาตัวแปร \$colors มีทั้งหมด 4 คาคือ "blue", "yellow", "brown", "green" สวนการอางอิงคาแตละคาที่อยู ใน array จะตองใช key เพื่ออางอิง ในที่นี้ไมมีการสราง key ขึ้นมาเลย PHP จึงใชวิธีกําหนดตัวเลขขึ้นมาเปน key โดยให key สำหรับ ค่าแรก ("blue") คือ 0  $\rightarrow$  วิธีการเขียนตัวแปรเพื่ออ้างอิงค่าคือ \$colors[0]

key สำหรับ ค่าที่ 2 ("vellow") คือ 1  $\rightarrow$  วิธีการเขียนตัวแปรเพื่ออ้างอิงค่าคือ \$colors[0] เปนลําดับเชนนี้เรื่อยๆ ไป

แต่ข้อเสียของวิธีอ้างอิงค่าโดยใช้ตัวเลขเป็น key คือ key เหล่านี้ไม่มีความหมาย เช่น เมื่ออ้างอิง \$colors[2] เราไม่ ี สามารถทราบได้เลยว่าเลข 2 หมายถึงอะไร มีความเกี่ยวข้องกับสีแดงอย่างไร จึงทำให้มีการกำหนด key แบบใหม่เกิดขึ้น ที่เรียกวา associative array นั่นเอง

# **5.2 associative array**

การสราง key ที่มีความหมาย เปนการกําหนด key ใหเปนมากกวาตัวเลข ตัวอยางเชน array \$colors ขางตน ซึ่งสีที่อยู ใน \$colors ทั้งหมดหมายถึงสีของแตละสวนของหองทํางาน จึงควรจะกําหนด key ใหแตละสีโดยใชองคประกอบของ หองทํางานดังนี้

```
\n  <i>u</i>u(curtain) = <i>blue</i>\n
```
ประตู(door) = yellow

โต๊ะ(table) = brown

ชั้นวางของ(shelf) = green

วิธีการสร้าง associative array ทำได้ดังนี้

```
\text{Scolors} = \text{array}( "curtain" => "blue".
                     "door" => "yellow",
```

```
"table" => "brown",
```

```
"self" \implies "green");
```
วิธีอ้างอิงค่าใน associative array ทำได้ดังนี้

print \$colors[door]; // หากตองการพิมพสีของประตูซึ่งก็คือสีเหลืองนั่นเอง

# **6. ตัวแปรและการสรางฟอรม (Forms)**

การเขียน server-side script นั้น สวนใหญแลวเกิดจากความตองการที่จะประมวลผลขอมูลที่ไดจาก web page ไม่ว่าจะเป็นข้อมูลที่มาจากแบบฟอร์ม หรือ จาก link ใน web browser ก็ตาม PHP สามารถดึงข้อมูลจาก web มาใช้ได้ โดยงายเนื่องจาก PHP จะทําการโอนยายชื่อ ตัวแปรใน php script โดยอัตโนมัติสามารถดูไดจากตัวอยางดังตอไปนี้

<form action="process.php" method="get"> Please enter your e-mail address: <input type=text size=20 name="email">  $\langle \text{br} \rangle$  / $\langle \text{input type}$ =submit value="submit"> </form**>** 

เมื่อมีการกรอกข้อมลลงในฟอร์มแล้วกดป่ม Submit

- ตัวแปรชื่อ email พรอมกับคาที่ผูใชปอนเขามาจะถูกสงไปยังไฟล process.php
- $\bullet$  ในไฟล์ process.php จะมีการสร้างตัวแปรชื่อ email ที่มีค่าเหมือนกับค่าที่ผู้ใช้กรอกผ่าน web browser โดย อัตโนมัติดังนั้นเราจึงสามารถใชคาจาก web form ไดทันทีโดยใชชื่อตัวแปรเดียวกัน

ตัวอย่าง การเขียน PHP ในไฟล์ process.php

 $\langle$ ? Echo "Your address is \$email ,Thank you very much"; ?>

# **7. การดําเนินการ (Operations) และการเปรียบเทียบ (Comparison)**

การเขียนโปรแกรมโดยทั่วไปยอมตองมีการคํานวณคาของตัวแปรในแบบตางๆ ดวยไมวาจะเปนการคํานวณ เชิงคณิตศาสตรหรือเชิงเปรียบเทียบก็ตาม PHP มีกลุมของตัวดําเนินการ (Operator) ที่ชวยในการคํานวณตางๆ แบงไดเปน

# **7.1 Assignment Operator**

เปน Operator ที่ใชในการกําหนดคา ซึ่งเราไดทดลองใชไปแลวคือเครื่องหมาย = (เทากับ) นั่นเอง เชน  $Sval1=5$ :

# **7.2 Arithmetic Operators**

เป็น Operator ที่ใช้เกี่ยวกับการคำนวณทางคณิตศาสตร์ สามารถใช้กับข้อมูลที่มีชนิดเป็นตัวเลขเท่านั้นซึ่ง สามารถสรุปไดเปนตารางดังนี้โดยสมมติให \$a=5 และ \$b=12

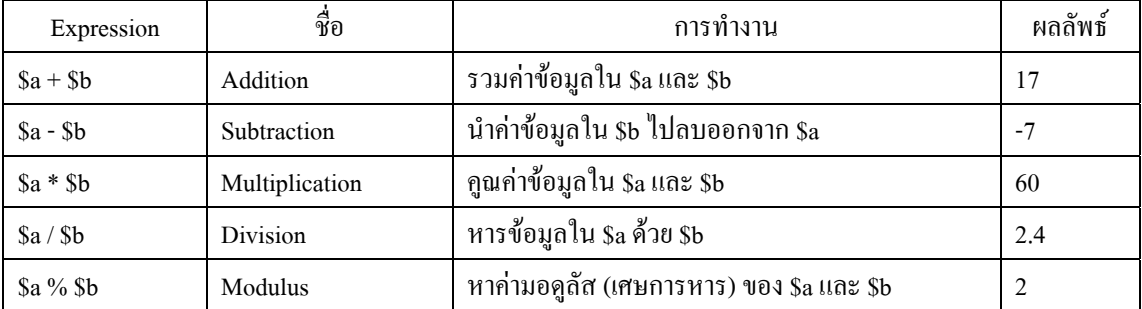

#### **7.3 String Operators**

การดําเนินการที่สามารถกระทํากับ string ไดคือการตอ String (String Concatenation) ซึ่งใน PHP มีเพียง 1 ตัว ดําเนินการ คือ Concatenation Operator โดยใชเครื่องหมาย . (dot) ตัวอยางเชน

\$firstName="Thanyaluk";

\$fullName=\$firstName."Jirapech-umpai";

จะได \$fullName="ThanyalukJirapech-umpai";

### หากตองการเวนชองวางก็ใหพิมพ

\$fullName=\$firstName." Jirapech-umpai";

จะได \$fullName="Thanyaluk Jirapech-umpai";

## **7.4 Execution Operators**

ใชสําหรับ execute shell command โดย PHP จะเอาสิ่งที่อยูในเครื่องหมาย ` (backticks) มาทําการ execute ตัวอยาง

เชน

 $\text{South} = \text{ls} - \text{al}$ ; echo "<pre>\$output</pre>";

### **7.5 Comparison Operators**

ใชในการเปรียบเทียบคาตางๆ ซึ่งจะใหผลลัพธเพียงเปนจริง (TRUE) หรือวาเปนเท็จ (FALSE) เทานั้น สามารถสรุป ตัวดําเนินการเปรียบเทียบไดดังนี้

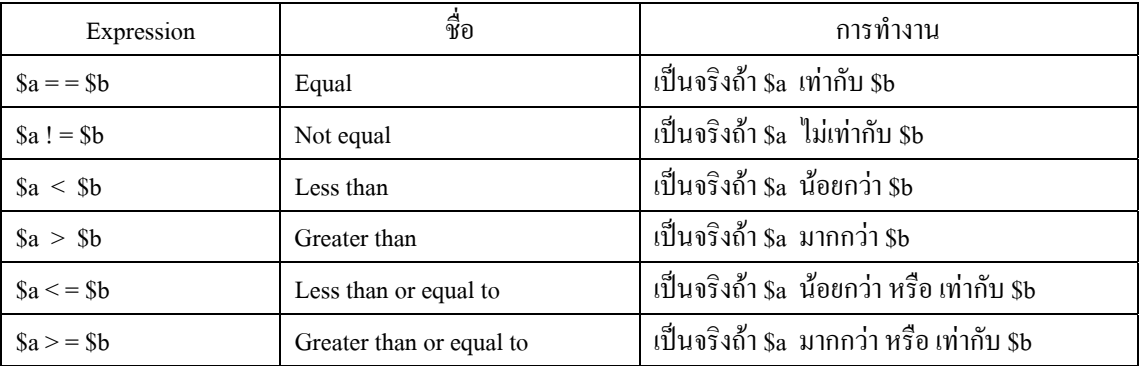

### **7.6 Logical Operators**

ใชเปรียบเทียบเชิงตรรกะ หรือเปรียบเทียบขอเท็จจริง นั่นเอง สามารถสรุปไดเปนตารางไดดังนี้

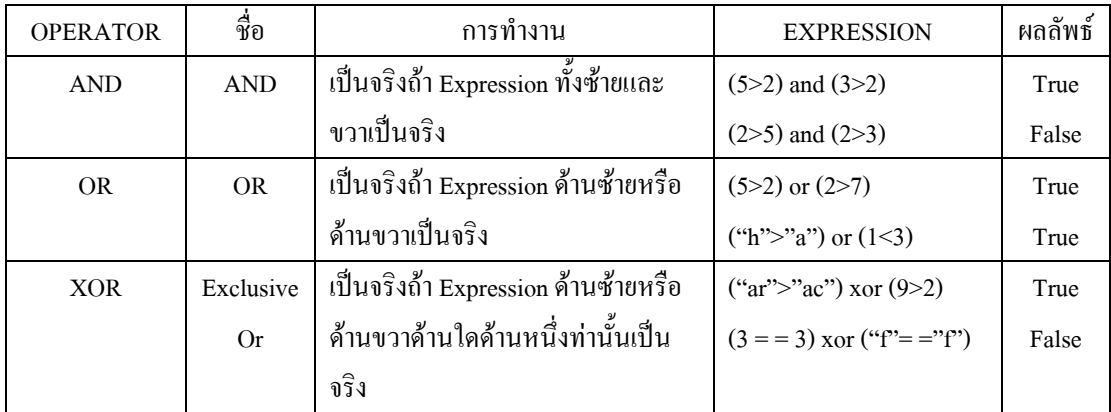

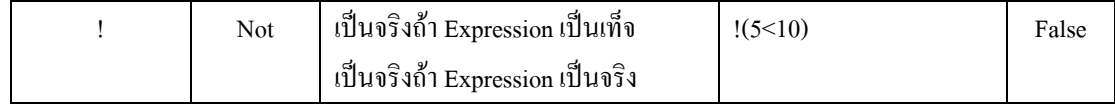

### **8. Control Statement**

Control Statement เรียกได้อีกอย่างว่า "program flow" เป็นคำสั่งที่ทำหน้าที่ควบคุมการทำงานของแต่ละ statement ในโปรแกรม โดยปกติแล้ว statement จะถูกประมวลผลตามลำดับจากบรรทัดแรกจนถึงบรรทัดสุดท้าย Control statement ถูกสรางขึ้นมาเพื่อใชควบคุมและเปลี่ยนแปลงลําดับของการประมวลผล statement เหลานี้ เชนอาจ ใหมีการประมวลผลบาง statement ในบางกรณีเทานั้น Control Statement ทั้งหมดใน PHP มีดังนี้

**8.1 IF** 

 if เปนโครงสรางภาษาที่สําคัญอยางหนึ่ง ใชในการตรวจสอบเงื่อนไขการทํางาน และกําหนดทิศทางในการ ทํางานที่เหมาะสมกับเงื่อนไขนั้น ซึ่งโครงสรางของ if ก็เปนเชนเดียวกับภาษา C คือ

if (condition expression)

Statement

โดย if จะตรวจสอบวา เงื่อนไขใน expression เปน จริง (TRUE) หรือไม ถาเปนจริง ก็จะเขาไปทําคําสั่งใน statement ถา ไมเปนจริง (FALSE) ก็จะไมทําคําสั่งใน statement ซึ่ง statement นี้ อาจจะเปนคําสั่งเพียงคําสั่งเดียว หรือว่า เป็นชุดคำสั่งก็ได้ ซึ่งถ้าเป็นชุดคำสั่ง ก็ต้องมี วงเล็บปีกกา คร่อม ชุดคำสั่งนั้นด้วย จากตัวอย่าง

```
\lt ?
          … 
         if (\$a > \$b) echo " a is bigger than b"; 
         if  ($b > $c) { } echo "b is bigger than c"; 
                     \mathcal{S}c = \mathcal{S}b;
          } 
          … 
? >
```
### **8.2 ELSE**

ในกรณีที่ตองการใหมีทางเลือก มากกวาหนึ่งทาง โดยทาเงื่อนไขเปนจริง ก็ใหทําทางเลือกหนึ่ง ถาไมเปนจริง ก็ใหทําอีกทางเลือกหนึ่ง ก็สามารถทําไดโดยใช else เขามาชวยใน if ดังนี้

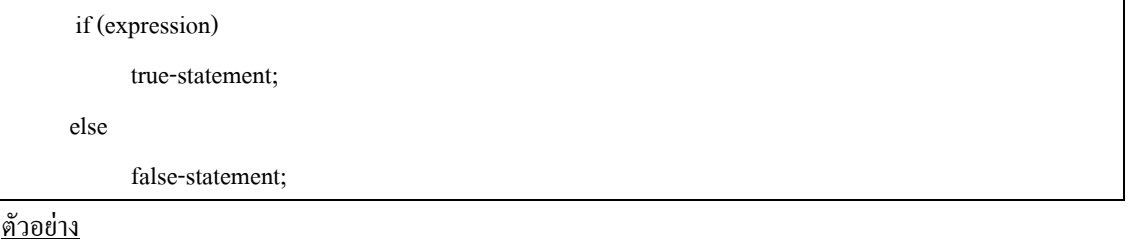

 $\lt?$ 

```
 … 
       if ($a > $b) {
                  echo " a is bigger than b"; 
        } else { 
                  echo "a is not bigger than b"; 
         } 
 … 
? >
```
จากตัวอยางถาเงื่อนไขเปนจริง ก็จะทําคําสั่งชุดแรก ถาเงื่อนไขไมเปนจริง ก็จะไปทําใน else หรือวา คําสั่ง ชุดที่สองแทน

#### **8.3 ELSEIF**

 elseif เปนการนําเอา else มารวมกับ if โดยเมื่อ เงื่อนไขแรกไมเปนจริง และตองมาทําคําสั่งใน else ก็จะทํา การตรวจสอบเงื่อนไขใน if ที่อยูกับ else ทันที ซึ่งจะมีรูปแบบดังนี้

 If (expression–1) statement-1; elseif (expression-2) statement-2; else statement-3;

ตัวอยาง

```
\langle ?
         … 
       if ($a > $b) { } echo "a is bigger than b"; 
        } elseif ($a == $b) { 
                echo "a is equal to b"; 
         } else { 
                echo "a is smaller than b"; 
         } 
         … 
? >
```
จากตัวอยางจะเห็นวามีการตรวจสอบเงื่อนไขวา \$a > \$b หรือไม ถาเปนจริงก็จะทําคําสั่งในชุดแรก แลวก็ออก จากเงื่อนไข if เลย แตถาไมจริงก็จะไปตรวจสอบเงื่อนไขที่สองคือ \$a == \$b หรือไม ถาเปนจริง ก็จะไปทําคําสั่งใน ชุดที่สอง แตถาเปนเท็จ ก็จะไปทําคําสั่งในชุดที่สามเลย

การใช elseif นั้น จะใชซอนกันกี่ชั้นก็ได ซึ่งการตรวจสอบเงื่อนไข ก็จะทําไลมาเรื่อย ๆ

### **8.4 WHILE**

while เป็นคำสั่งที่ทำให้เกิดการทำงานวนรอบ โดย while จะตรวจสอบเงื่อนไขการทำงานว่าเป็นจริงหรือไม่ ถาเปนจริง ก็จะวนทําชุดคําสั่งที่กําหนดไวไปเรื่อย ๆ จนกวาเงื่อนไขการทํางานจะเปนเท็จ โครงสรางของ while เปน ดังนี้

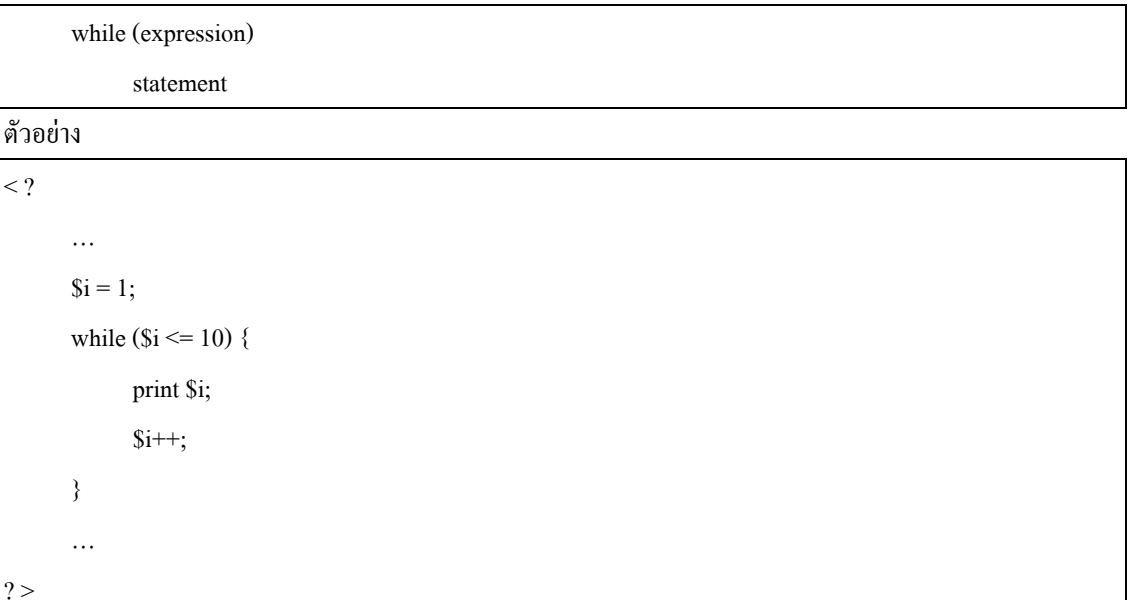

จากโปรแกรมตัวอยางนี้ เริ่มตนจากการกําหนดคาตัวแปร \$I ใหเปน 1 ซึ่งเมื่อเขามายัง while ก็จะตรวจสอบวา \$I น้อยกว่าหรือเท่ากับ 10 หรือไม่ ซึ่งก็เป็นจริง ก็จะเข้าไปทำงานใน while ซึ่งจะแสดงค่า \$I ออกมา แล้วทำการเพิ่ม คาขึ้นมาอีก 1 แลวก็จะกลับไปตรวจสอยเงื่อนไขใน while ซึ่งก็จะทํางานเชนนี้ไปเรื่อย ๆ จนกวาการตรวจสอบเงื่อนไข ใน while จะใหคาเปนเท็จ ออกมา

## **8.5 DO…WHILE**

 do ..while จะคลาย ๆ กับ while แตจะตางกันตรงที่วา while นั้น จะตรวจสอบเงื่อนไข กอนเขาไปทํางาน แต วา do..while จะทํางานกอน แลวคอยตรวจสอบเงื่อนไข มีรูปแบบดังนี้

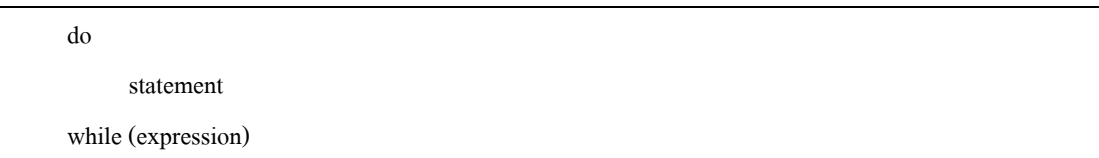

## **8.6 FOR**

โดยทั่วไปแลว for จะถูกใชงานตางกับ while ตรงที่วา ไมไดเปนการตรวจสอบเงื่อนไข แตใชจํานวนครั้งใน การทํางานเปนการกําหนดการทํางานแทน โดย for จะมีโครงสรางดังนี้

For (expr1; expr2; expr3)

statement;

โดย expr1 จะถูกเรียกมาทํางาน เมื่อ for เริ่มทํางาน และจะทํางานแคครั้งเดียว และทุกครั้งกอนที่เกิด loop ก็ จะทําการตรวจสอบเงื่อนไขใน expr2 วาเปนจริงหรือไม ถาเปนจริง ก็จะเขาไปทําคําสั่งใน statement แตถาไมเปนจริง

ึ ก็จะออกจากการทำงานใน for ไป และหลังจากทำงานใน statement เสร็จแล้ว ก็จะมาทำงานใน expr3 ก่อน ที่จะไป ตรวจสอบเงื่อนไขใน expr2 อกคร ี ั้ง

# **8.7 BREAK**

break ใช้หยุดการทำงานใน loop while, do..while และ for โดยที่ไม่ต้องทำการตรวจสอบเงื่อนไขของ loop เหลานั้น ดูตัวอยาง

```
\lt?
         … 
        $I = 0;
        while ($i < 10) {
               if (\text{Sarr}[\text{Si}] == \text{``stop''}) break; 
\qquad \qquad \}$i++;
         } 
 … 
?
```
จากตัวอย่าง ไม่ว่าค่า \$i จะเป็นค่าเท่าไหร่ ถ้าข้อมูลใน array \$arr[] เป็น stop เมื่อไหร่ ก็จะหยุดทำงานใน loop นี้ไดทันที

## **8.8 CONTINUE**

continue จะคล้าย ๆ กับ break นั่นคือ จะหยุดการทำงานใน loop ปัจจุบันเอาไว้ก่อน แต่จะต่างจาก break ตรงที่วา continue จะหลับไปเริ่มตนทํางานใหมที่ตนของ loop แทนที่จะออกจาก loop ไปเลย

## **8.9 SWITCH**

switch นั้น จะทำการตรวจสอบเงื่อนไข ที่ไม่เฉพาะ ถูกและผิด ได้ ซึ่งจะทำงานคล้าย ๆ กับ ชุดของ if/ elseif นั่นเอง ตางกันตรงที่วา switch จะเปนการกําหนดตําแหนงที่จะทํางานมากกวา จะกําหนดชุดคําสั่งที่จะทํางาน มี รูปแบบดังนี้

```
 switch (expression) { 
             case expr1 : 
                     statement-1; 
             case expr2 : 
                     statement-2; 
 … 
       }
```
ตัวอยาง

```
\lt?
 … 
       switch($I) {
              case 0 : 
                       echo "$i equals 0"; 
                       break; 
              case 2 : 
                       echo "$i equals 2"; 
                       break; 
        } 
 … 
? >
```
จากตัวอยาง ถาคา \$i มีคาเปน 0 ก็จะเขามาทําที่ case 0 และจําทําไปเรื่อย ๆ จนกวาจะเจอ break ซึ่งนั้น หมายความวา ถาไมมี break ก็จะทํางานไลไปทีละคําสั่งเรื่อย ๆ จนหมด โดยไมสนใจวา จะอยูใน case เดียวกัน หรือไม

### **8.10 REQUIRE**

 require จะแทนที่ตัวเองดวยคําสั่งที่อยูใน file ที่กําหนดไว ซึ่ง require จะทํางานเพียงแคครั้งเดียว เมื่อ โปรแกรมถูก load เทานั้น

#### **8.11 INCLUDE**

จะคลายกับ require แตจะตางกันตรงที่วา include จะทํางานเมื่อถูกเรียก ไมใชทํางานเมื่อโปรแกรมถูก load ดังนั้น file ที่ include อาจจะเปลี่ยนไปเรื่อย ๆ ได้ (เช่น การใส่ include ไว้ใน loop ต่าง ๆ ) แต่ว่า file ที่ require จะเปนไดแค file เดียวที่กําหนดไวตอนแรก

#### **8.12 FUNCTION**

Function เป็นการรวมชุดคำสั่งต่าง ๆ ไว้ด้วยกัน เพื่อให้สะดวกต่อการเรียกใช้ โดยจะมีโครงสร้างดังนี้

```
Function foo ($arg 1, $arg 2, …., $arg n) {
    Echo "Example function.\n";
     Return $retval;
```
 $\qquad \qquad \}$ 

และมีสวนประกอบดังนี้

- $\,$  Function Name  $\,$ : เป็นชื่อที่จะถูกใช้ในการอ้างอิงถึง function นั้น
- Arguments (\$arg) : Arguments คือคาขอมูลที่สงใหกับ function เพื่อใชในการประมวลผล
- Return Value : คือค่าผลลัพธ์ที่ได้จากการทำงาน ซึ่ง function จะคืนย้อนกลับออกมา

### **PHP Feature**

นอกจากโครงสร้างภาษาที่ไม่ซับซ้อนแล้ว PHP ยังมีคุณสมบัติบางอย่างทีมีประโยชน์อย่างมากต่อการเขียน web programing อีกดวย ในที่นี้จะยกมากลาวถึงเพียง 3 หัวขอที่นิยมใชคือ

# **1. การจัดการขอผิดพลาด (Error Handing)**

 ในกรณีที่เกิด error เกิดขึ้นเราสามารถที่จะดู message ของ error ไดโดยคาจะอยูที่ global variable ชื่อ \$php\_errormsg

## **2. การจัดการรูปภาพ (Creating and manipulating images)**

PHP สามารถสร้างและแก้ไขรูปภาพ นามสกุล .png, .jpg, .wbmp และ .xpm ได้แต่ตอนติดตั้ง PHP จำเป็น จะต้องกำหนดให้ PHP ติดตั้ง GD Libray (library เกี่ยวกับการสร้างรูปภาพ) ลงไปด้วย ตัวอย่างการสร้างรูป .png เช่น

<?php

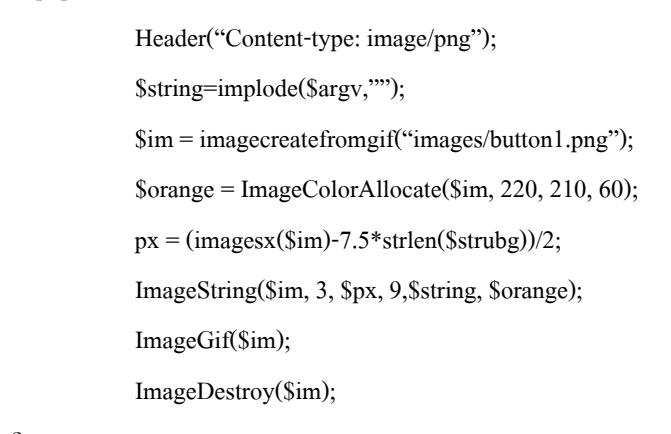

?>

เปนตัวอยางการเรียก image ที่คลาย <img src = "button.php?text"> แตวิธีนี้จะยืดหยุนกวาตรงที่เมื่อเราตองการเปลี่ยน text ภายในปุมโดยไมตองสรางปุมใหม

## **3.การจัดการถายโอนแฟมขอมูล (Handling file uploads)**

PHP มีความสามารถในการ upload file ผาน web browser ได ซึ่งคุณสมบัตินี้สามารถ upload ทั้ง text file และ binary file ได้ ตัวอย่างของการเขียนฟอร์มเพื่อใช้ upload file

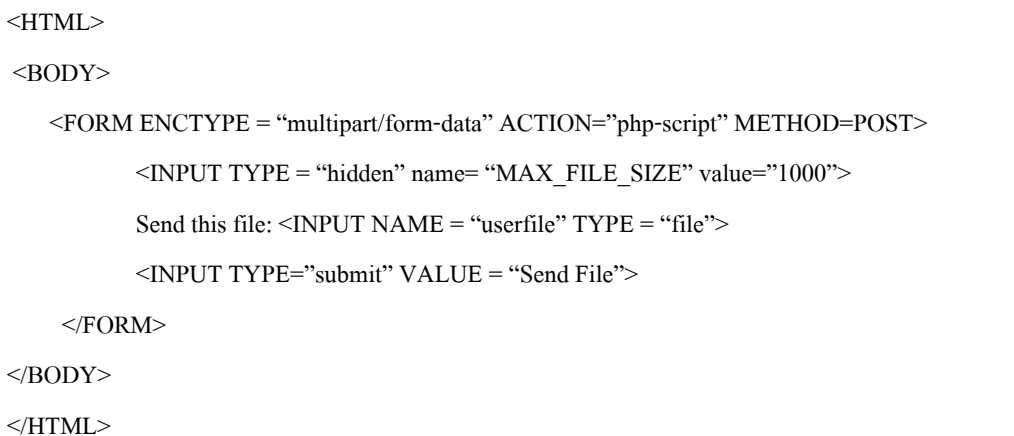

MAX\_FILE\_SIZE\_เป็นตัวแปรที่ใช้กำหนดขนาดของ file\_ที่ต้องการ upload\_(byte) ซึ่งจะกำหนดหรือไม่ก็ได้ userfile เป็นตัวแปรของ file ที่ต้องการ upload เมื่อผู้ใช้กด submit เพื่อส่งค่าต่าง ๆ ในฟอร์มมายัง php script แล้ว PHP

จะทําการกําหนดตัวแปรขึ้นมาเพื่อใชจัดการกับ file upload โดยจากตัวอยางขางตน ตัวแปร file ที่สงมาใหชื่อ \$userfile เพราะฉะนั้นตัวแปรที่ PHP ทําการสรางขึ้นมาคือ

\$userfile – ชื่อ file ชั่วคราวที่ถูก upload มาเก็บ ไวในเครื่อง server

\$userfile\_name – ชื่อ file ที่แทจริงที่ไดจาก HTML Form

 $\scriptstyle\rm I$  Suserfile  $\scriptstyle\rm size$  – ขนาดของ file ที่ถูก upload มีหน่วยเป็น byte

 $\,$ \$userfile\_type- ชนิดของ file ที่ถูก upload (ขึ้นกับว่า browser จะสามารถส่งข้อมูลส่วนนี้มาให้ $\,$ server ได้ หรือไม่) ตัวอย่างเช่น "image/gif" เป็นต้น

# **4. การใชงานสายอักบระ (Sring)**

ี่ สิ่งสำคัญประการหนึ่งในการเขียน web programming คือการสร้างและการใช้งาน string ซึ่งจะทำให้การเขียน php script มีประสิทธิภาพมากยิ่งขึ้น

# **4.1 Quoted Strings**

 สําหรับ PHP แลว string หมายถึงสิ่งที่อยูภายใตเครื่องหมาย quotes ( ' หรือ " ) ซึ่ง PHP จะตรวจสอบโดยการ หาคู่ที่เหมือนกันของเครื่องหมาย เพราะฉะนั้นการสร้าง string จะต้องขึ้นต้นและปิดท้ายด้วยเครื่องหมาย quote ที่ เหมือนกัน ตัวอย่างเช่น

'I am a string in single quotes'

"I am a string in double quotes"

หากต้องการแทรกเครื่องหมาย quotes ใน string ต้องใช้เครื่องหมาย backslash (\) นำหน้า เพื่อบอก PHP ว่า quotes เปนเพียงสวนหนึ่งของ string ซึ่งการใชเครื่องหมาย backslash ในการแทรกเครื่องหมาย quotes ลงในไป string นั้น ทําให backslash กลายเปนเครื่องหมายพิเศษ ซึ่งหากตองการแทรกลงใน string ก็ตองใชเครื่องหมาย backslash นําหนา เชนกัน ตัวอยางของการแทรกเครื่องหมาย quotes และ backslash คือ

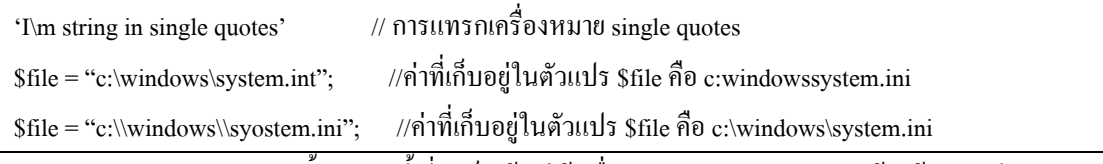

นอกจากตัวอักขระทั้ง 2 ตัวนี้ ที่จำเป็นต้องใช้เครื่องหมาย backslash นำหน้าแล้ว ยังมีตัวอักขระกลุ่มหนึ่ง เชนกัน ซึ่งถือไดวาเปนตัวอักขระพิเศษ (เหมือนกับภาษา c และ pert) ดังนี้

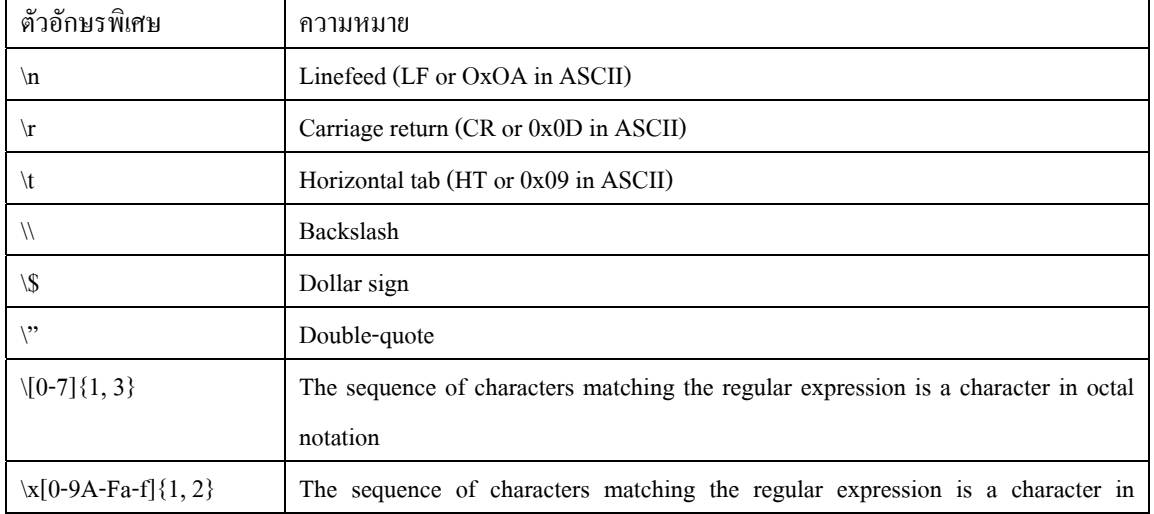

hexadecimal notation

### **4.2 การใชตัวแปรกับสายอักขระ (Using Variables in Strings)**

 String ที่อยูในเครื่องหมาย double quoted และ single quotes นั้นถูก PHP จัดการดวยวิธีการที่แตกตางกัน นั่น คือ double quoted string ตองถูกตีความในขณะที่ single quoted string จะไมมีการตีความใด ๆ ทั้งสิ้น ดังที่ไดกลาว มาแลวขางตน ดังตัวอยางตอไปนี้

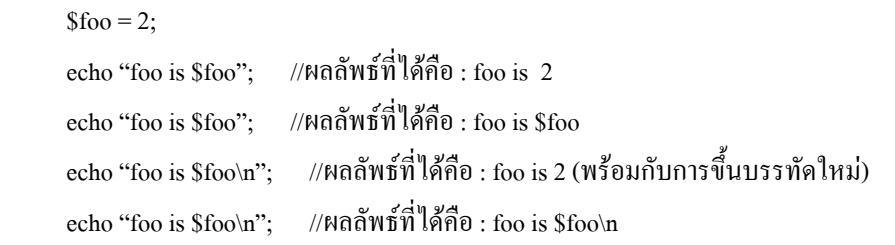

 จากตัวอยางจะเห็นวา double quotes ควรถูกใชงานในกรณีที่ตองการกําหนดคาของตัวแปรและอักขระพิเศษใน string สวน single quotes ควรถูกใชงานในกรณีทั่วไปซึ่งการใช single quotes จะทํางานไดเร็วกวา เพราะ PHP ไม จําเปนตองประมวลผล string ที่อยูใน single quotes

Note : การใช้อักขระพิเศษใน single quotes สามารถใช้ได้เพียงแค่ \\ และ \' เท่านั้น

แตในบางกรณี สําหรับตัวแปรที่ซับซอนมากก็ไมสามารถเขียนลงใน double quotesไดตัวอยาง

```
echo "value = $foo";
```

```
echo "value = a[$1]";
```
สามารถทําได

แต …

```
echo "value = a[$1] [$j]";
```
ไมสามารถทําได

 และเพื่อทําเปนการปองกันปญหาจากการใชตัวแปรใน string วิธีที่นิยมใชคือใช string operator (.) ชวยเชื่อม string กับตัวแปรเข้าด้วยกัน เช่น

```
echo 'value = ' .$a[$I] [$j];
```

```
echo 'value = ' .$this->var:
```
หรือใชเครื่องหมายวงเล็บปกกาลอมรอบตัวแปรเหลานี้ เชน

```
$var = 3 ;
```
echo "value =  ${\text{Svar}}$ "; // Will print "value = 3"

echo "value =  $\S$ var}"; // Will print "value =  $\S$ ?"

# **5. ฟงกชันอางอิง (Function Reference)**

## **5.1 String Function**

 PHP มีฟงกชั่นที่ใชจัดการกับ String อยูเปนจํานวนมาก ซึ่งสามารถหาอานไดจาก manual ของ PHP เพราะฉะนั้นในที่นี้จะยกมากลาวเพียงบางฟงกชั่นที่เปนที่นิยมใช

ก่อนอื่นต้องทำความเข้าใจเบื้องต้นก่อนว่า sting ใน PHP ก็คือ zero indexed array of character ซึ่งหมายความว่า ตัวอักษรตัวแรกของ string อยูที่ตําแหนงที่ 0 ของ array นั่นเอง ซึ่ง ทุก string function จะใชตําแหนงที่ 0 เปน index ของ ตัวอักษรตัวแรก

• AddSlashes

ใช้สำหรับเพิ่มอักษร "/" เอาไว้ข้างหน้าตัวอักษเพื่อที่จะได้เอาไว้อ้างอิงเวลาที่จะต้องการแยก String มีรูปแบบคือ

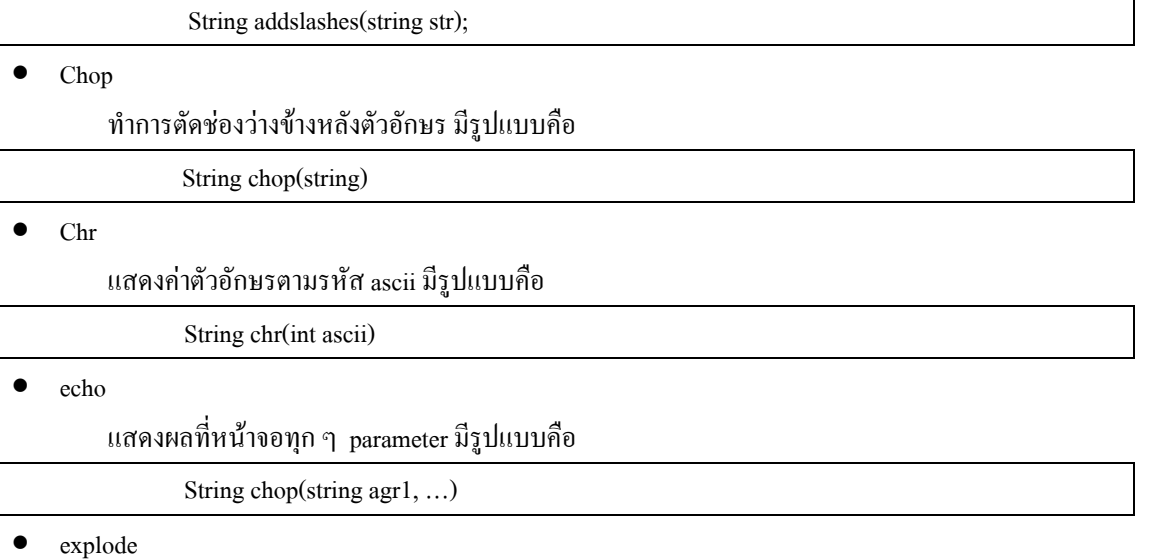

ใช้สำหรับ ทำการแบ่งสตริง ด้วย สตริงที่กำหนดให้ มีรูปแบบคือ

Array explode(string separator, string string);

ตัวอย่างการใช้งาน

\$pizza="piece1 piece2 piece3";

\$piece=explode(" ",\$pizza);

• implode

ใชสําหรับเชื่อม array ใหเปน string โดยที่มีตัวเชื่อมคือ string glue มีรูปแบบคือ

String implode(array piece, string glue);

ตัวอย่างการใช้งาน

 $a=array(1, 2, 3, 4);$ 

echo implode(\$a, ":");

จะไดผลลัพธเปน

1:2:3:4

• print

พิมพ output string คลายๆ กับ echo(string arg….); มีรูปแบบคือ

Print(string agr);

• strchr

คนหาอักษรหรือคําที่ตองการ มีรูปแบบคือ

String strchr(string tofind, string toneed);

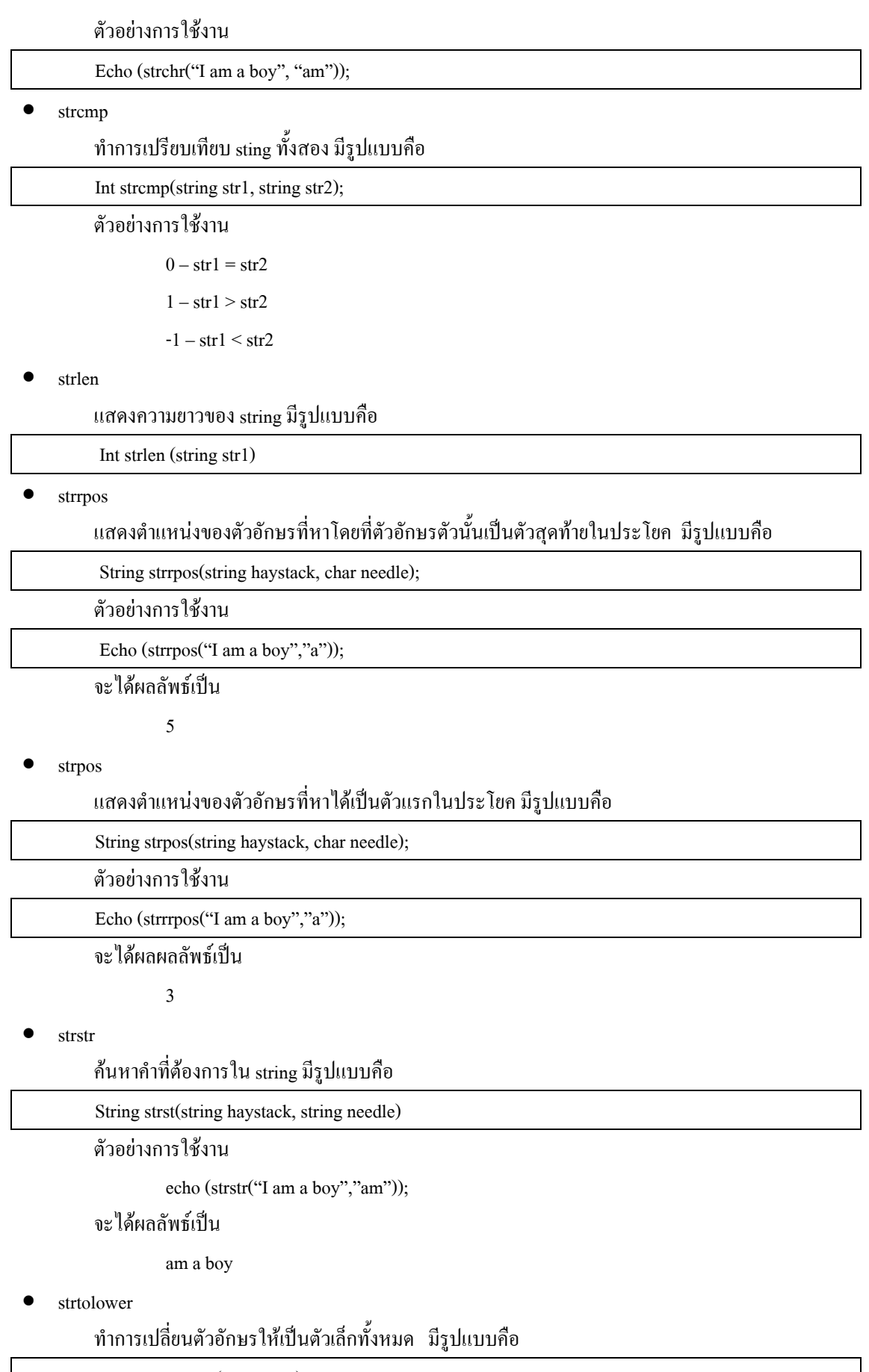

string strtolower(string str1)

#### strtoupper

# ทําการเปลี่ยนตัวอักษรใหเปนตัวใหญทั้งหมด มีรูปแบบคือ

string strtoupper(string str1)

### • substr

้ทำการส่งค่าอักษรที่กำหนดให้ มีรูปแบบคือ

String substr (string string, int start, int length);

ตัวอย่างการใช้งาน

Echo (substr("I am a boy", 2, 4));

ไดผลลัพธเปน

am a

### **5.2 Array Function**

• array

ใชสําหรับสราง array มีรูปแบบคือ

 Array array(….); ดังตัวอยางตอไปนี้

 $\langle$ ?

 $a=array(1,2,3,4,5);$ 

echo \$a[1]; //ให้ทำการ แสดงค่า array ตำแหน่งที่ 1 จะได้ผลแสดงเป็น '2' ออกมา

?>

 $\langle$ ?  $s$ a=arrary(2=>"asdf") // เป็นการกำหนดค่าสตริง asdf ให้กับ array ตำแหน่งที่สอง echo \$a[2]: // จะได้ผลเป็น asdf ออกมา ?>

• arsort

ใชสําหรับเรียงลําดับ array แบบถอยหลัง มีรูปแบบคือ

Void arsort (array array);

ตัวอยาง

 $\langle$ ?  $\frac{\text{F} \cdot \text{F} \cdot \text{F} \cdot \text{F} \cdot \text{F} \cdot \text{F} \cdot \text{F} \cdot \text{F} \cdot \text{F}}{2}$  >"orange",3=>"banano",4=>"apple"); arsort(\$fruits); for(reset( $$fruits$ );  $$key = key($fruits)$ ; next $($fruits)$ ){ echo "fruits[ $\frac{E}{S}$ key] = ".  $\frac{F}{S}$ fruits[ $\frac{E}{S}$ key]. "\n";  $\mathcal{E}=\{x\in\mathcal{E}\}$ 

?>

#### จะแสดงผลลัพธเปน

```
fruits[2] = orange fruits[1] = lemon fruits[3] = banana fruits[4] = apple
```
#### • asort

ใชสําหรับเรียงลําดับ array แบบเรียงลําดับ มีรูปแบบ คือ

Void asort (array array);

ดังตัวอยาง

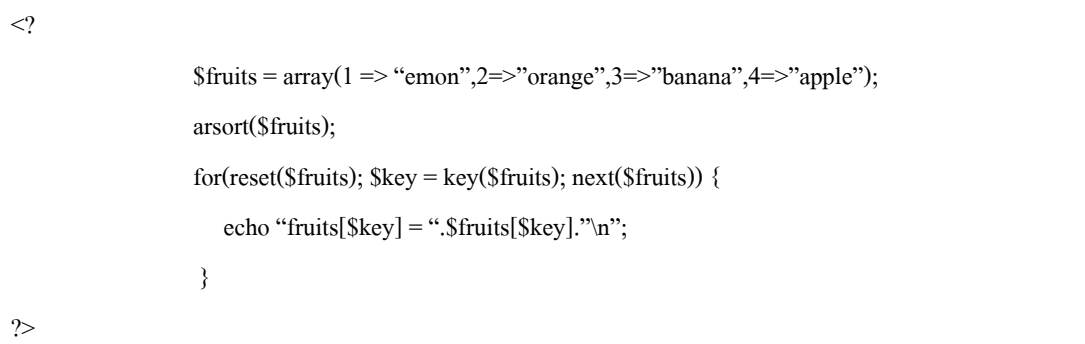

จะแสดงผลดังนี้

fruits[4] = apple fruits[3] = banana fruits[1] = lemon fruits[2] = orange

current

ในแต่ละ  $_{\rm array}$  จะมีคล้าย ๆ กับ pointer เราเรียกว่า internal pointer ที่ใช้สำหรับชี้ค่าปัจจุบันที่ชื่อยู่ ซึ่ง current() จะทําหนาที่แสดงคาปจจุบันออกมา มีรูปแบบคือ

Mixed current (array array): // mixed หมายถึง return ค่าได้หลายประเภท

ใช้ร่วมกันกับ ฟังก์ชั่น end(), prev(), next(), reset()

ตัวอยาง

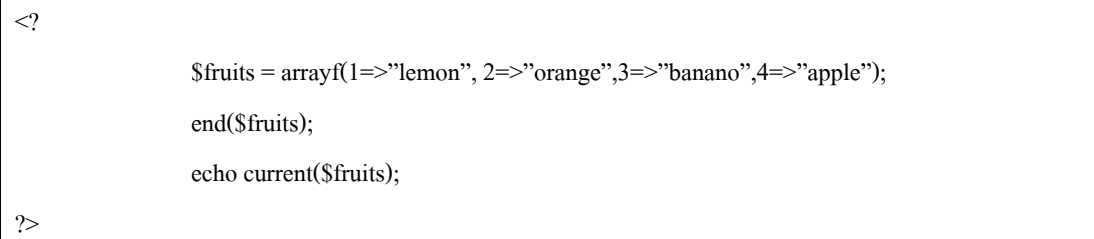

จะได้ผลเป็น apple ออกมา นั้นแสดงว่า internal pointer เลื่อนไปอยู่ที่ตำแหน่งสุดท้ายแล้ว

• end()

ใชสําหรับ เลื่อน internal pointer ไปตําแหนงสุดทาย มีรูปแบบคือ

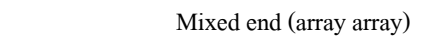

 $next()$ 

ใชสําหรับ เลื่อน internal pointer ไปตําแหนงถัดไปจากตําแหนงปจจุบัน มีรูปแบบคือ

Mixed next(array array)

 $\bullet$  prev()

ใช้สำหรับ เลื่อน internal pointer ไปตำแหน่งก่อนหน้าตำแหน่งปัจจุบัน มีรูปแบบคือ

Mixed prev(array array)

• reset()

ใชสําหรับ reset คา internal pointer ใหไปอยูตําแหนงแรก มีรูปแบบคือ

Reset(array array)

#### sizeof()

ใชสําหรับ แสดงจํานวน element ทั้งหมดที่มีอยูใน array มีรูปแบบคือ

Int zizeof(array array)

#### **5.3 Date/Time Function**

checkdate

ใช้สำหรับตรวจสอบ วัน เดือน ปี ที่กำหนดว่าอยู่ในช่วงหรือไม่ จะอยู่ในช่วงก็จะ return ค่า 1 กลับ มีรูปแบบ

#### คือ

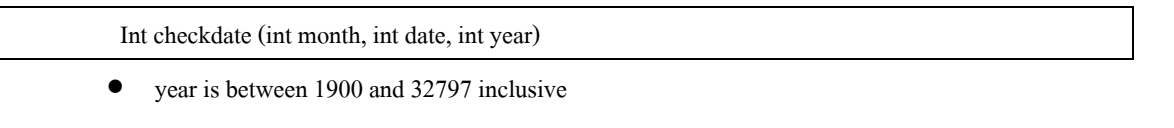

- month is between 1 and 12 inclusive
- day is within the allowed number of days for the given month. Leap year are taken into consideration.

• Date

 จะแสดงคาวันที่เวลาตามที่กําหนดตาม formal ไป สวน timestamp จะเอาไวสําหรับแสดงเวลาของสถานที่ตาง ๆ บนโลก ถาไมกําหนดจะแสดง locatime มีรูปแบบคือ

String date(string format, int timestamp)

Format string ใชสําหรับแสดงเวลาแบบตาง ๆ

- U seconds
- Y year, numeric, 4 digits
- y year, numeric, 2 digits
- F month, textual, long; i.e. "January"
- M month, textual, 3 letters; i.e. "Jan"
- m month, unmeric
- z day of the year, numeric

l (lowercase 'L') – day of the week, textual, long; i.e. "Friday"

- D day of the week, textual, 3 letters; i.e. "Fri"
- w day of the week, numeric, 1 digit
- H hour, numeric, 24 hour format
- h hour, numeric, 12 hour format
- i minutes, numeric
- s seconds, uumeric
- $A "AM"$  or "PM"

a - "am"or"pm"

S – English ordinal suffix, textual, 2 characters; i.e. "th", "nd"

ตัวอยาง

### $\leq$ ?

Print(date("I dS of F Y h:I:s A"));

#### ?>

ผลที่ไดรับ Saturday 12 th February 2000 01:15:23 AM

• mktime

แสดงวินาที่นับตั้งแตเวลาของ UNIX Epoch(January 1, 1970) จนถึงวันที่กําหนด มีรูปแบบ

คือ

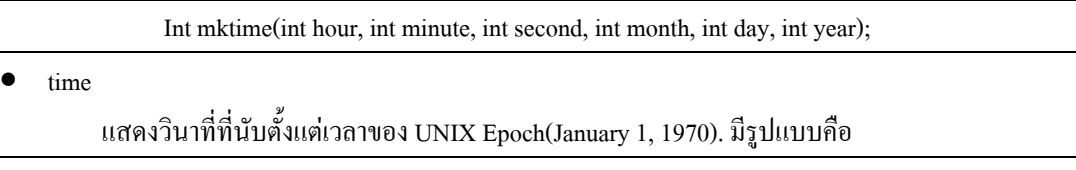

Int time()

Set time limit

กำหนดเวลาที่ script ทำงานอยู่เช่น set time limit(30) หลังจากนั้น scripts ก็จะ fatal

### error มีรูปแบบคือ

Void set\_time\_limit (int seconds);

### **5.4 Filesystem Function**

file\_exists

ใชตรวจสอบไฟลที่ตองทราบวามีอยูแลวไม ซึ่งหาก filename มีอยูแลวจะ return คาเปน

จริง หากไมมี return คาเปนเท็จ มีรูปแบบคือ

Int file exists(string filename);

• fileatime

แสดงเวลาการแขไข file ครั้งสุดทาย มีรูปแบบ คือ

Int fileatime(string filename);

• filesize

แสดงขนาดของ file มีหนวยเปน byte

Int filesize (string filename)

• file

อานขอความทั้งหมดใน file มาเก็บไวใน array ซึ่งแตละสมาชิกใน array จะถูกแทนดวยขอความ แตละบรรทัดใน file มีรูปแบบคือ

Array file(string filename)

• fopen

เปด File หรือ URL มีรูปแบบ คือ

int fopen(string filename, string mode)

file จะภูกเปดจาก filesystem และจะมีการ retrun file pointer กลับมา หากไมสามารถเปด file ได function จะ

return เท็จ

mode ทั้งหมด มีดังนี้

- 'r' เปดเพื่ออานอยางเดียว, file pointer ชี้ไปยังตําแหนงเริ่มตนของ file
- 'r+' เปดเพื่ออานและเขียน, file pointer ชี้ไปยังตําแหนงเริ่มตนของ file
- 'w' เปดเพื่อเขียนอยางเดียว, file pointer ชี้ไปยังตําแหนงเริ่มตนของ file และทําการลบขอมูลใน file ทั้งหมด หาก file ไมมีอยูจริงจะพยายามสราง file ใหมขึ้นมา
- $\bullet$  'w+' เปิดเพื่ออ่านและเขียน, file pointer ชี้ไปยังตำแหน่งเริ่มต้นของ file และทำการลบข้อมูลใน file ทั้งหมด หาก file ไมมีอยูจริง จะพยายามสราง file ใหมขึ้นมา
- 'a' เปดเพื่อเขียนอยางเดียว, file pointer ชี้ไปยังตําแหนงสุดทายของ file (EOF:end of file) หาก file ไมมีอยู จริงจะพยายามสราง file ใหมขึ้นมา
- 'a+' เปดเพื่ออานและเขียน, file pointer ชี้ไปยังตําแหนงสุดทายของ file (EOF:end of file) หาก file ใหม ขึ้นมา

ตัวอยางเชน

 $$fp = fopen("home/rasmus/file.txt", "r");$ 

```
$fp = fopen("http://www.php.net/", "r");
```
 $$fp = fopen("/ftp://user:password@example.com/", "w");$ 

fclose

ปด file pointer ที่เปดอยูซึ่งจะ return คาเปนจริงหากสามารถเปด file pointer ได

int fclose(int fp)

• fgetc

retrun ตัวอักษรครั้งละ 1 ตัว จากตำแหน่งที่ file ชื่อยู่ หาก file pointer ชี้ที่ EOF จะ reutrn

คาเปนเท็จ

string fgetc(int fp)

```
• fgets
```
return ตัวอักษรครั้งละ length-1 bytes ที่อานจากตําแหนงที่ file pointer ชี้อยู ซึ่งการอาน

ตัวอักษรอาจสิ้นสุดลงหาก PHP สามารถอ่านได้ length-1 หรือ file pointer ชี้ไปยัง new file หรือ EOF รูปแบบคือ

string fgets(ing fp, int length)

ตัวอย่างเช่น

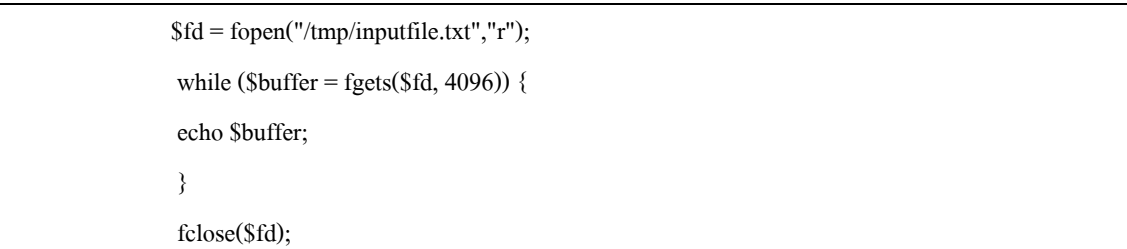

### • fread

 อานขอความใน file ซึ่งการอานจะสิ้นสุดหาก PHP สามารถอานไดตาม length (ความยาว) ที่กําหนด หรือ file pointer ชี้ไปยัง EOF มีรูปแบบคือ

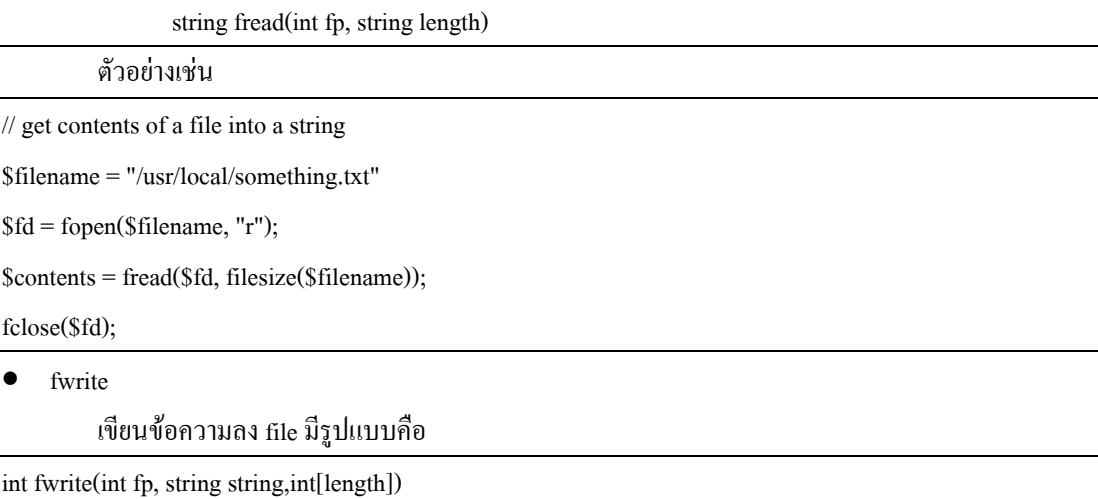

### **5.5 MySQL functions**

function ในภาษา PHP ส่วนใหญ่ที่เกี่ยวข้องกับ MySQL ก็จะเป็นเรื่องการจัดการข้อมูลเป็นสำคัญ ซึ่งใน function ทั้งหมด จะใช้ Link Identifier เป็นตัวบอกว่า กำลังติดต่อกับ Database ตัวในอยู่ สำหรับ รายละเอียดของแต่ละ function นั้นจะไลไปตามลําดับอักษรเพื่อใหสามารถคนหาไดงายดังนี้

mysql close

ใชเมื่อตองการยกเลิกการติดตอกับ MySQL โดยจะมีรูปแบบดังนี้

int mysql\_close(int [link\_identifier]);

โดย function นี้ตองการ argument หนึ่งตังคือ link ldentifier ซึ่งจะไดจากคําสั่ง

mysql connect และถ้าสามารถยกเลิกได้สำเร็จ function นี้จะ return ค่า TURE ออก ถ้ายกเลิกไม่สำเร็จ จะ return ค่า FALSE

• mysql\_connect

ใชเมื่อตองการเชื่อมตอสู MySQL โดยจะมีรูปแบบคําสั่งดังนี้

int mysql\_connect(string [hostname] [:port], string [username] ,string [password]);

 function นี้ตองการ argument 3 ตัว ที่เกี่ยวของกับการเชื่อมตอกับ MySQL คือ hostname คือ ชื่อเครื่องที่มี MySQL ทํางานอยู (MySQL Server) ซึ่งเราตองการเชื่อมตอดวย port คือหมายเลขของ port ที่ใหบริการ MySQL บน เครื่อง MySQL Server ซึ่งจะใสหรือไมใสก็ได ถาไมใส ก็จะใชคามาตรฐาน

username คือ ชื่อผูใชที่มีสิทธิ์ใช MySQL

password คือรหัสผานสําหรับผูใชคนนั้น

ถ้าทำการเชื่อมต่อได้ function นี้จะ return ค่ำ link ldentifier ออกมา (เพื่อนำไปใช้ในการจัดการกับฐานข้อมูล MySQL ตอไป) แตถาเชื่อมตอไมได ก็จะ return คา FALSE ออกมา ตัวอย่างเช่น

```
// create connection 
$connection = mysql_connect("servername","username","password"); 
// test connection 
if (!$connection) { 
        echo "Couldn't make a connection!"; 
        exit; 
} 
    mysql create-db
```
ใชเมื่อตองการสราง Database ใหมขึ้นมา มีรูปแบบคือ

int mysql\_create\_db(string database name, int [link\_identifier]);

โดยตองการ argument คือ ชื่อ Database ที่ตองงการสรางขึ้นมาใหม และ Link Identifier ของ MySQL ที่ ตองการสราง database

mysql db query

ใชเมื่อตองการสง SQL message ไปยัง MySQL เพื่อ query ขอมูล มีรูปแบบคือ

int mysql\_db\_query(string database, string query, int [link\_identifier]);

มี argument คือ ชื่อ Database ที่ตองการ query, SQL message ที่ใชในการ query และ Link Identifier ของ MySQL ที่มี Database นั้นอยู่ ในกรณีที่ query เป็นผลสำเร็จก็จะ Return ค่าเป็น result Identifier ที่ใช้ไปยัง result set ที่เก็บ ผลการทำงาน ออกมา แต่ถ้า query ไม่สำเร็จ ก็จะ return FALSE ออกมา

mysql drop db

ใชในกรณีที่ตองการลบ Database ทิ้งจาก MySQL มีรูปแบบคือ

int mysql\_drop\_db(string database\_name, int [link\_identifier]);

โดยมี argument คือ ขี้อ Database ที่ต้องการลบ และ Link Identifier ของ MySOL ที่ต้องการติดต่อใด้ ถ้าลบได้ สําเร็จ ก็จะ Retrun TRUE ออกมา ถาลบไมสําเร็จ ก็จะ return FALSE ออกมา

• mysql\_errno

แสดง error number ของคําสั่งกอนหนาที่มีรูปแบบคือ

int mysql\_errno(int [link\_identifier]);

musql error

แสดง error message ของคําสั่งกอนหนานี้มีรูปแบบคือ

string mysql\_error(int [link\_identifier]);

mysql\_fetch\_array

อานขอมูลผลลัพธในรูปของ Associative Array มีรูปแบบคือ

array myssql\_fetch\_array(int result, int [result\_type]);

ต้องการ argument คือ ชื่อ result identifier และ ค่า result type ในกรณีที่มีผลลัพธ์ที่ต้องการ ก็จะ return ค่า array ของผลลัพธ์ออกมา ซึ่งสามารถดึงค่าข้อมลออกมาได้ โดยอาศัย field name นั่นเอง ในกรณีที่เกิดปัญหา ก็จะ return FALSE ออกมาแทน

mysql\_fetch\_length

ใชในการดูขนาดของขอมูลที่ใหญที่สุดของผลลัพธแตละตัวใน result set มีรูปแบบคือ

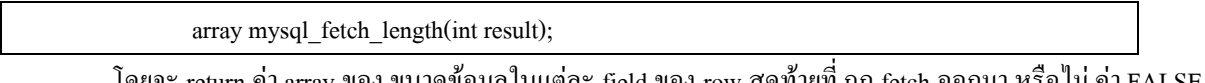

return ค่า array ของ ขนาดข้อมูลในแต่ละ field ของ row สุดท้ายที่ ถูก fetch ออกมา หรือใม่ ค่า FALSE ถ้าเกิดปัญหาขึ้น

mysql fetch row

ดึงขอมูลออกมาหนึ่ง row จาก result set ในรูปของ array มีรูปแบบคือ

array mysql\_fetch\_row(int result);

ต้องการ argument คือ result identifier และ return ค่า array ที่เก็บข้อมูลของ row แรก (ถ้าเรียก mysqll\_fetch\_row อีกครั้ง ก็จะเป็นการเรียก row ถัดๆ "ไปเรื่อยๆ) ออกมา หรือ retrun FALE ถ้าเกิดปัญหาขึ้น

array ที่เก็บข้อมูลนั้น เป็น Scalar Array ซึ่งจะอ้างอิงข้อมูลเรียงลำดับตาม field และมี Index เริ่มต้นเป็น 0

mysql\_field\_name

อานชื่อของ field จาก result set มีรูปแบบคือ

string mysql\_field\_name(int result, int field\_index);

 $\sin^2\theta$  argument คือ result identifier และ field index ที่ต้องการอ่านชื่อออกมา

mysql\_field\_table

อานชื่อ table จาก result set ที่ field ที่กําหนดอยูดานในมีรูปแบบคือ

string mysql\_field\_table(int result, int field\_offset);

เมื่อ argument คือ result identifier และ field offset ของ table ที่ตองการอานชื่อออกมา

mysql\_field\_type

อานชนิดของ field จาก result set ตามที่ตองการ มีรูปแบบคือ

string mysql\_field\_type(int result, int field\_offset);

ต้องการ argument กือ result identifier และ field offset ที่ต้องการหาชนิด

mysql field len

อานความยาของ field จาก result set ตามที่ตองการ มีรูปแบบ คือ

string mysql\_field\_len(int result, int field\_offset);

ต้องการ  $_{\rm{argument}}$  กือ result identifier และ field offset ที่ต้องการหาความยาว

mysql free result

ลบ result set ทิ้ง มีรูปแบบคือ

int mysql\_free\_result(int result);

์ ต้องการ argument คือ result identifier ของ result set ที่ต้องการลบทิ้ง ซึ่งการลบ result set ที่ไม่ต้องการใช้ทิ้ง นั้น จะช่วยประหยัด memory ของระบบได้มาก

mysql\_list\_fileds

แสดงรายชื่อ field ของ Table ใน Database ที่ตองการออกมา มีรูปแบบคือ

int mysql\_list\_fields(string database\_name, string table\_name, int[link\_identifer]);

ต้องการ argument คือ ชื่อ Database และ ชื่อ Table ที่ต้องการแสดง Field ออกมา โดยจะ

return ค่า result identifier ของ result set ออกมา ซึ่งต้องเอาไปใช้กับ function ในกล่ม mysql\_field\_\*() ทั้งหลาย

• mysql\_list\_dbs

แสดงรายการของ Database ใน MySQL ที่ติดตอดวย มีรูปแบบคือ

int mysql\_list\_dbs(int [link\_identifier]);

มี argrment คือ Link Identifier และจะ return ค่ำ result identifier ออกมา และต้องใช้ function mysql\_tablename() เพื่ออ่านค่าใน result set นี้ออกมา

mysql\_listK\_tables

แสดงรายการของ Tables ของ Database ใน MySQL ที่ติดตอดวย มีรูปแบบคือ

int mysql\_list\_tables(string database, int [link\_identifier]);

มี argument คือ Link Identifier และ Database name และ จะ return ค่ำ result identifier ออกมา และต้องใช้ function mysql\_tablename() เพื่ออานคาใน result set นี้ออกมา

mysql\_num\_fields

อานจํานวน fields จาก result set มีรูปแบบคือ

int mysql\_num\_fields(int result);

โดย function นี้ จะ return ค่า จำนวน fields ใน result set ที่ชี้โดย result identifier ที่กำหนดให้ออกมา

• mysql\_num\_rows

อานจํานวน rows จาก result set มีรูปแบบคือ

int mysql\_num\_rows(int result);

โดย function นี้จะ return คาจํานวน rows ใน result set ที่ชี้โดย result identifier ที่กําหนดใหออกมา

mysql query

สง SQL Query Message ไปยัง MySQL มีรูปแบบคือ

int mysql\_query(string query, int [link\_identifier]);

 โดย function นี้จะ return TRUE เมื่อ Query เปนผลสําเร็จ สําหรับกรณีที่ Query Message เปนแบบ UPDATE, INSERT หรือ DELETE หรือ Result Set สําหรับ Query Message แบบ SELECT

mysql\_result

อานขอมูลใน field ที่ตองการ ออกจาก result set มีรูปแบบคือ

int mysql\_result(int result, int row, mixed field);

ต้องการ argument คือ result identifier, row และ field offset หรือว่า field name หรือว่า

field table.field name หรือวา aliased ของ field นั้น ก็ได

mysql\_select\_db

เลือก Databse ใน MySQL มีรูปแบบคือ

int mysql\_select\_db(string database\_name, int [link\_identifier]);

โดย argument คือ ชื่อ Database ที่ต้องการเลือกและ Link Identifier โดยจะ return TRUE ถ้าเลือกได้ สำเร็จ และ FALSE เมื่อเกิด Error

**ตัวอยาง**การใช PHP ติดตอกับฐานขอมูลของ MySQL

```
วิธีที่1 
<?php 
// create connection 
$connection = mysql_connect("servername","username","password"); 
// test connection 
if (!$connectiion) { 
   echo "Couldn't make a connection!"; 
   exit; 
} 
// select database named "myDB" 
$db = my\ select db("myDB", $connection);
// test selection 
if (!$db) { 
   echo "couldn't select database!"; 
   exit; 
} 
// create SQL statement 
$sql = "SELECT COFFEE_NAME, ROAST_TYPE, QUANTITY 
        FROM COOEE_INVENTORY 
        ORDER BY QUANTITY DESC"; 
// execute SQL query and get result 
\// start results formatiion 
echo "<TABLE BORDER=1>"; 
echo "<TR><TH>Coffee Naem</TH><TH>Roast Type</TH><TH>Quantity</TH>";
```

```
// format results by row
```
while (\$row = mysql\_fetch\_array(\$sql\_result)) {

\$coffee\_name = \$row["COFFEE\_NAME"];

\$roast\_type = \$row["ROAST\_TYPE"];

\$quantity = \$row["QUANTITY"];

echo "<TR><TD>\$coffee\_name</TD><TD>\$roast\_type</TD><TD>\$quantity</TD></TD>";

```
}
```

```
echo "</TABLE>";
```
// free resources and close connectiion mysql\_free\_result(\$sql\_result); mysql\_close(\$connection); ?>

วิธีที่ 2

```
\langle?
include("mydb.inc"); 
mysql_connect(localhost,$user,$password); 
\text{S}\text{database} = \text{"mydb";}@mysql_select_db("$database") or die("Unable to select database"); 
/*Search database for name*/ 
$table="contact"; 
$query="select * from $table group by name"; 
$result=mysql_query($query); 
mysql close();
/*Display Results*/ 
$num=mysql_numrows($result); 
$i=0;while($i < $num) {
```
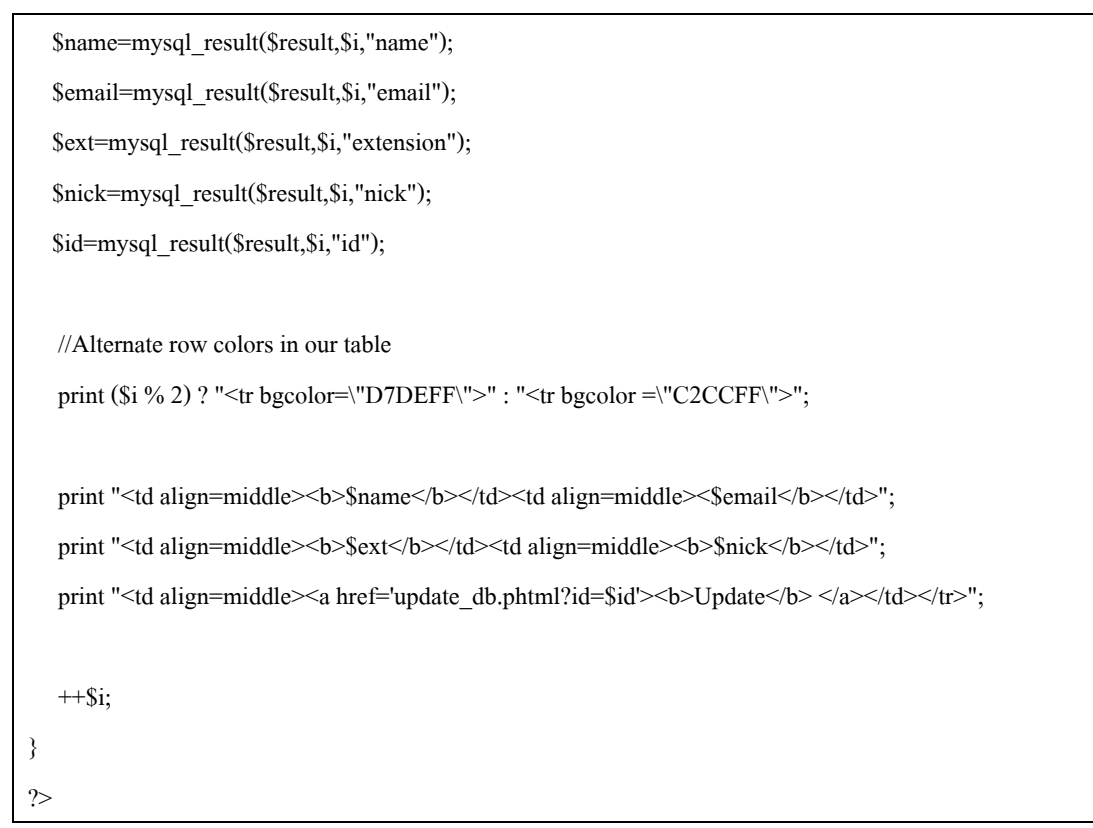

\*\*\*\*\*\*\*\*\*\*\*\*\*\*\*\*\*\*\*\*\*\*\*\*\*\*\*\*\*\*\*\*\*\*\*\*\*\*\*\*\*\*\*\*\*\*\*\*\*\*